## SAP ABAP table UMGTESTCASE {Unicode conversion tests}

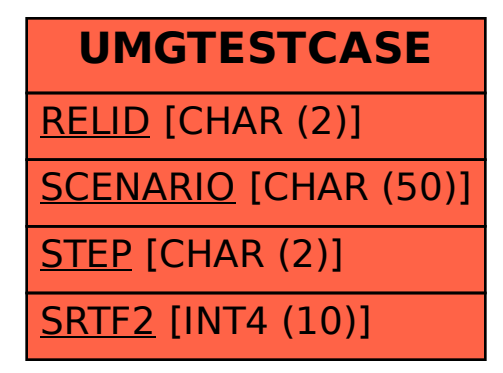